## **Capacité numérique : Demi-boule**

## **Proposition de script Python :**

# Stigmatisme d'une lentille demi-boule

# Importation des bibliothèques utiles # numpy pour la constitution des tableaux (colonnes, etc) # et matplotlib.pyplot pour les graphes

import numpy as np import matplotlib.pyplot as plt

# Les constantes du problème  $n = 1.5 \#$  C'est l'indice du milieu de la lentille  $R = 5 \# C$ 'est le rayon en cm de la lentille

# Définition des fonctions utiles

# Définition de l'angle d'incidence angleInc (noté i dans l'étude théorique) en fonction de yI def angleInc ( yI ) :

return -np.arcsin ( $yI/R$ )

# Définition de l'angle de réfraction angleRef (noté r dans l'étude théorique) en fonction de yI  $ylim = R/n$ 

def angleRef ( yI ) :

if abs  $(yI)$  > ylim: return None

else:

return np.arcsin (  $n*np.sin$  ( angleInc ( yI ) ) )

# Définition de l'angle de déviation D

def angleD ( yI ) :

if abs  $(yI)$  > ylim:

```
return None
```
else:

return angleRef ( yI ) – angleInc ( yI )

```
# Abscisse du point I
def xI (yI) :return np.sqrt (R^{**2} - yI^{**2})
```
# Partie graphique proprement dite

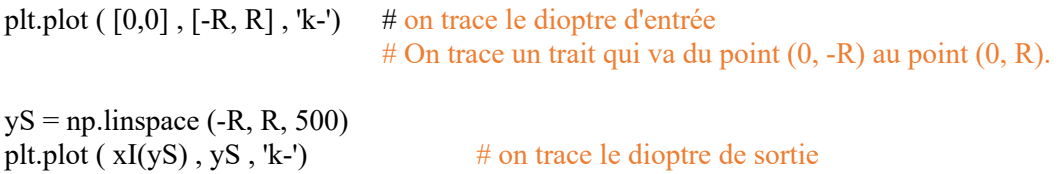

for yI in  $[k*R/10$  for k in range(-10, 11)]: plt.plot ( [-1, xI(yI)], [yI, yI], 'b-') #On trace les rayons à gauche du dioptre sphérique. if abs  $(yI) <$  ylim:  $y2 = yI + np$ tan (angleD (yI)) \* (20 – xI (yI)) #On trace les rayons à droite du dioptre sphérique. plt.plot ([xI(yI), 20], [yI, y2], 'b-')

plt.xlabel ("x (cm)") plt.ylabel  $(y (cm)$ ") plt.title ("Tracé des rayons lumineux pour une lentille demi-boule")<br>plt.axis ('scaled') #pour avoir la même échelle sur les deux ax #pour avoir la même échelle sur les deux axes plt.show ()